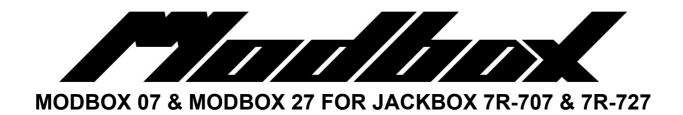

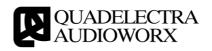

## 1. Modbox: Extending the 7R series.

The Modbox hack for Jackbox 7R-707 & 7R-727 extends the functionality of the two devices, and offers new ways to treat their sounds. Following the principle of their hardware counterparts, this functionality is offered as a set of CV inputs, which can be found at the rear panel.

You can control these CV inputs either by traditional sources such as LFO's or Envelopes from other devices, or use Parameter-to-CV converter devices, such as Quadelectra's CV Suite Parametrix.

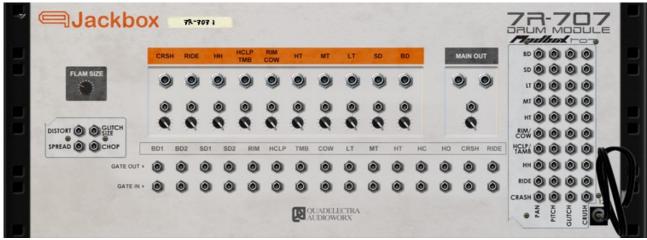

Fig. 1.a The Jackbox 7R-707 Rear Panel with the Modbox Hack

Modboxes have been designed with the Lo-Fi enthusiast on mind, nevertheless they are very useful, even when used in more "traditional" ways.

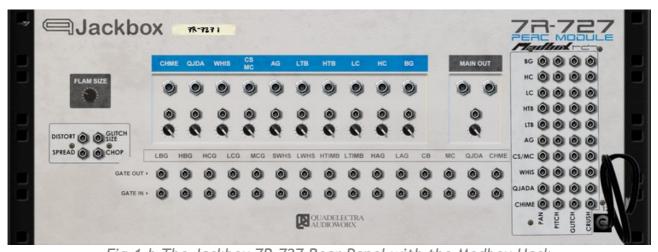

Fig. 1.b The Jackbox 7R-727 Rear Panel with the Modbox Hack

In any case, there is no tried and tested way to get the most out of the Modbox hack. Only experimentation!

There are two sets of CV Inputs that Modbox offers:

- 1. Per Group Mods
- 2. Global Mods.

## 2. Per Group Mods

Depending on the original model, one of these stickers should be found at the right side, on the rear panel of your Jackbox device. The black discs indicate that CV inputs are placed at that locations:

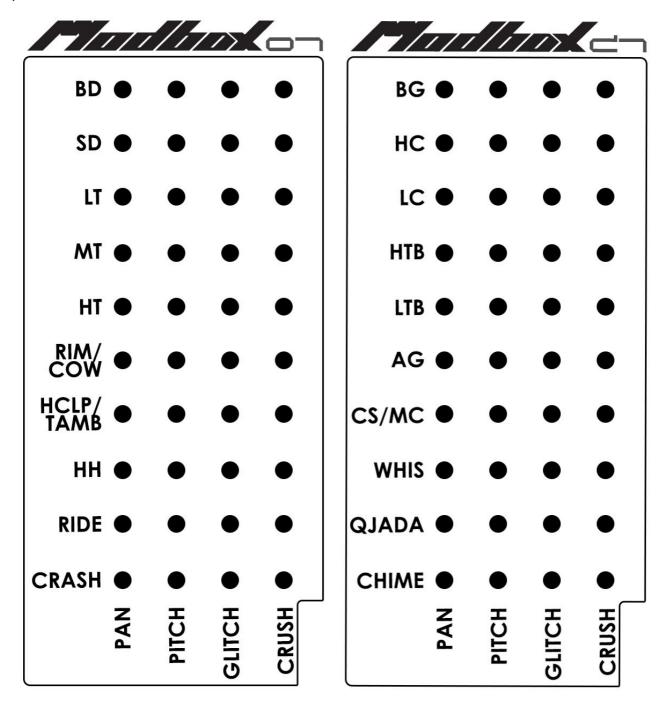

The Group mod inputs form a  $10 \times 4$  patch bay, where rows correspond to the original 7R groups and columns correspond to the target parameters.

These four parameters, identical for each group, are:

1. **Pan:** Controls the pan position of a group. The effect, of course, is audible only if the specified group is routed to the stereo main output. (*Range: Bipolar*)

- 2. **Pitch:** Controls the sample pitch of the samples of a group. The pitch range is +/- 4 octaves. (Range: Bipolar)
- 3. **Glitch:** Glitch repeats random parts of each sample for a given amount of times. The CV Input setting per group, controls how many times each chunk is repeated. The length of the chunks is set globally for all groups. See Chapter 3 for more details. The maximum setting is 30 repeats.
  - Note that the sample counter, is still in effect. So the effect will last for as long as the original sample would play with the pitch applied to it. (Range Unipolar)
- 4. **Crush:** This is a simple yet very effective bit crusher. At the minimum setting no effect is applied. But as you gradually increase the value, the sampling frequency is reduced and the sound quality is degraded. At maximum the result doesn't resemble anything to the original! (*Range: Unipolar*)

Again we must stress out the fact that the mods, affect an entire group. Not individual drum sounds!

So controlling the RIM / COW group Pitch CV from the Modbox CV Inputs, means that both Rimshot and Cowbell, will get the same pitch treatment!

## 3. Global Mods

Modbox, adds also four global modification parameters. These are found at the bottom-left of the rear panel. They allow you to operate on the following:

- 1. **Distortion:** Sets the amount of a harsh digital distortion. Elemental tool for those, who are looking for dirty digital distorted sound.
  - The effect is applied only at the main outputs of the Jackbox device, and it is applied pre-fader, meaning that the Main fader at the front panel, will reduce the level, but not the distortion amount of the effect. (Range: Unipolar)
- 2. **Glitch Size:** This parameter affects the size of the data, that each individual group setting uses for the glitch effect. Initial setting is just a few samples, but progressively it reaches up to 50ms. (*Range: Unipolar*)
- 3. **Spread:** This setting will spread the sound of the main output, sending it periodically to either the Left or the Right Channel. The parameter controls the time of that period. (*Range: Unipolar*)
- 4. **Chop:** Chop works like Spread but instead it controls the volume rather than pan. In contrast to "Spread", "Chop" affects individual groups too. (*Range Unipolar*)

Using either "Spread" and "Chop" or using them both together, produces great aliasing results on the drum samples. The further use "Crush" on individual groups and the global "Distortion" CV Inputs, really enhances radically the effect results.